Think about: Today I want to get \_\_\_\_\_ out of this event, and right now I'm feeling

### **NOT ENGINEERING STUDENT** SUCCESS CENTER

# Intro to MATLAB

PRESENTER: GUILLERMO ANAYA

Please sign in: https://forms.unm.edu/forms/sign\_in

### overview

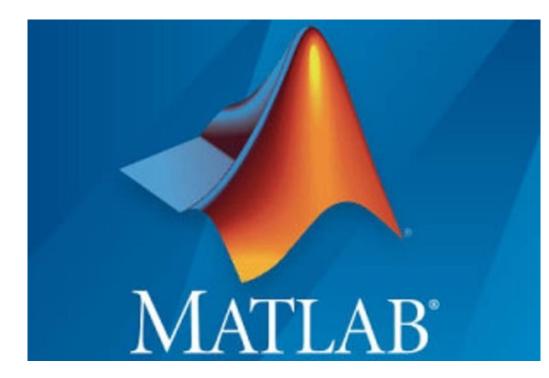

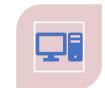

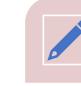

| × |
|---|
|   |

THE IMPORTANCE OF PROGRAMMING

WHAT IS MATLAB

WHY SHOULD YOU USE MATLAB?

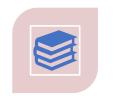

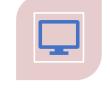

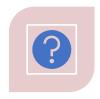

MY MATLAB EXPERIENCES

OTHER MATLAB APPLICATIONS

QUESTIONS

## The importance of programming

Solve this system of linear equations

$$x + y + z = 2$$
 (1)  

$$2x + 3y + z = 3$$
 (2)  

$$x - y - 2z = -6$$
 (3)

By substitution

from (1)

$$x = 2 - y - z \quad (a)$$

From (2)

$$z = 3 - 2x - 3y \quad (b)$$

### Part 2

(a) and (b) together yield z = 3 - 2(2 - y - z) - 3y z = y + 1(c)

Plugging (c) into (3) x - y - 2(y + 1) = -6

$$x = 3y - 4 \quad (c)$$

### Part 3

Plugging (c) and (d) into (1) (3y-4) + y + (y+1) = 2

$$y = 1$$
 (e)

Using (e) we can solve (c) and (d)  

$$x = 3(1) - 4 = -1$$
  
 $z = (1) + 1 = 2$ 

Thus

## Solving with MATLAB

Set the following variables for MATLAB

 $A = \begin{bmatrix} 1 & 1 & 1; 2 & 3 & 1; 1 & -1 & -2 \end{bmatrix}$ 

B = [2; 3; -6]

$$x + y + z = 2$$
  

$$2x + 3y + z = 3$$
  

$$x - y - 2z = -6$$

In the command window:

$$xyz = inv(A) * B$$
$$[-1]$$

$$xyz = \begin{bmatrix} 1 \\ 2 \end{bmatrix}$$

x=-1, y=1, z=2

### The importance of programming

Now try to solve this one

$$2a + 5b + 10c + 20d + 30e + 16f = 3$$
$$12a + 15b + 4c + 13d + 2e + f = 20$$
$$32a + 50b + 67c + 200d + 19e + 20f = 1$$
$$14a + 41b + 18c + 25d + 3e + 3f = 100$$
$$a + 90b + 13c + 35d + 16e + 17f = 21$$
$$3a + 9b + 2c + 17d + 8e + 106f = 32$$

Importance of Programming

#### <u>Reasons Why We Use</u> Programming

Automating Processes Collecting Data Analyzing Information Data Management Solve Complex Problems Sharing Knowledge

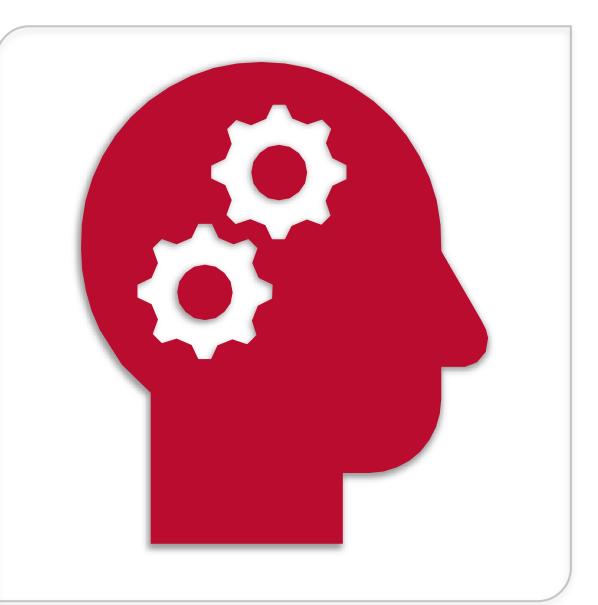

### Importance of Programming

#### Feasibility

Want something done fast, right, and easy

#### **Automation**

Have the program do the work for you Marketability

MATLAB is a tool and a skill

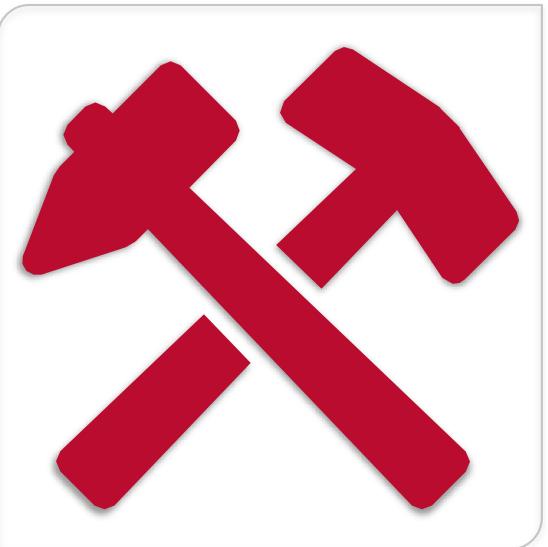

## What is MATLAB?

**"MATLAB** is a programming platform designed specifically for engineers and scientists." – Mathworks

#### MATLAB is short for MATrix LABoratory

Higher level language and object oriented

Ideal for its user-friendly interface for plotting and numerical computations

Contains a plethora of "toolboxes" designed for specified fields such as optimization and partial differential equations

### MATLAB is highly convenient.

Easy to code.

Extremely user-friendly.

Process large amounts of data.

Large support.

## My MATLAB Experiences

- Homework for classes like
  - Calculus I, II, III, vector analysis, lineal algebra, thermodynamics, Dynamics, etc.
- Creating applications to calculate fatigue and failing stress of materials
- Data Analysis (multiple formats)
- Particle Image Velocimetry (PIV)
- Performing calculations to validate simulations
- Keep track of documents on a server
- Image analysis and manipulation
- Ordinary Differential Equation
- Numerical Methods
- Orbital Mechanics (analyzing orbits, space attitude for satellites)
- Active solar tracker for Concentrated Solar Energy (CSP)

### **Orbital Mechanics**

- 1. An Earth-orbiting satellite is in a 375-km parking orbit. The mission orbit is a 1225km orbit in the same plane. For each of the orbit transfers below, the initial  $\Delta v$  puts the satellite on a transfer orbit or trajectory at perigee. The second  $\Delta v$  transfers the satellite from the transfer orbit to the mission orbit. For each of the orbit transfers, determine the transfer orbit (or trajectory) semimajor axis and eccentricity, and the individual and total  $\Delta v$ 's. Your answers should be in km and km/s.
  - a. Time of flight is 49 minutes.
  - b. Time of flight is 11 minutes.
  - c. Time of flight is 7 minutes.
  - d. Time of flight is 5 minutes.

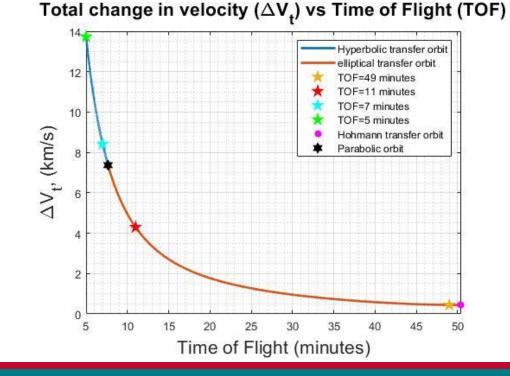

## Image Processing

Video Preview - CyberTrack H6

- Obtaining measurements from images
- Opening multiple cameras at the same time

A MATLAB R2020a - academic use

- Taking snapshots
- Enhancing images
- And more...

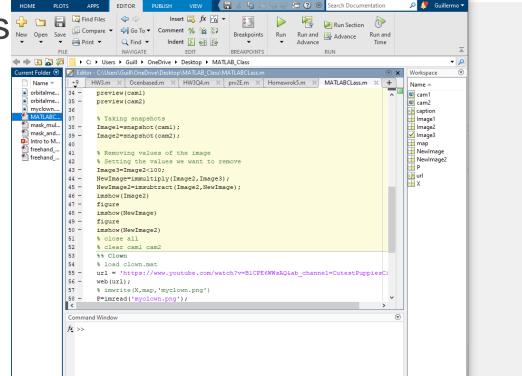

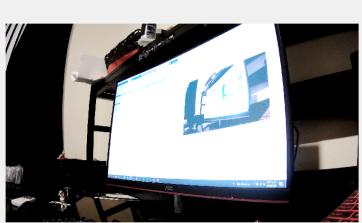

## MATLAB & Excel

- xlsread to read an excel document into MATLAB
  - Options to read: Sheet, range, headers...
- XIswrite to write values from MATLAB
  - Options to write: Sheet, range, headers...

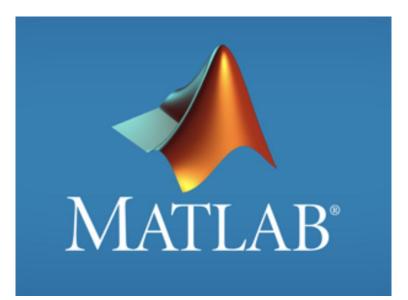

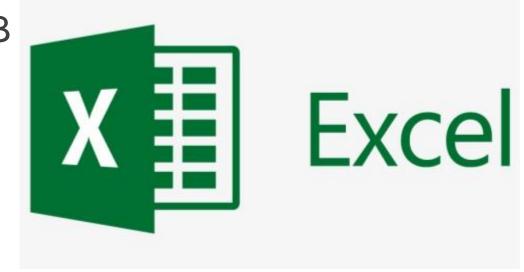

- · Helps to organize your data
- More people is familiar with excel than MATLAB

### .DAT Files

- Some Data Acquisition instruments will export the data on a .DAT file
- With MATLAB you can go from this...

• To this

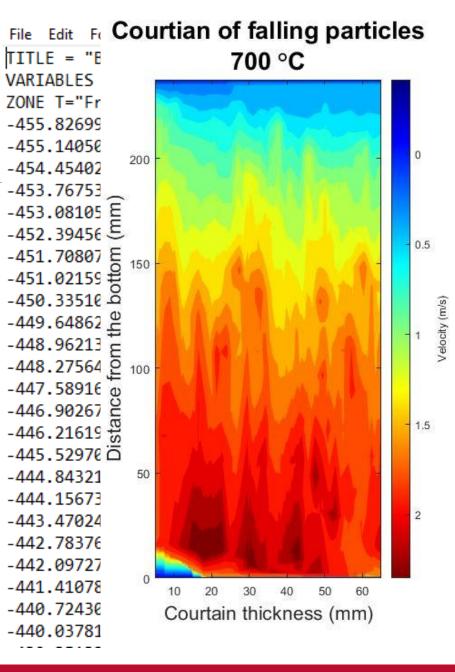

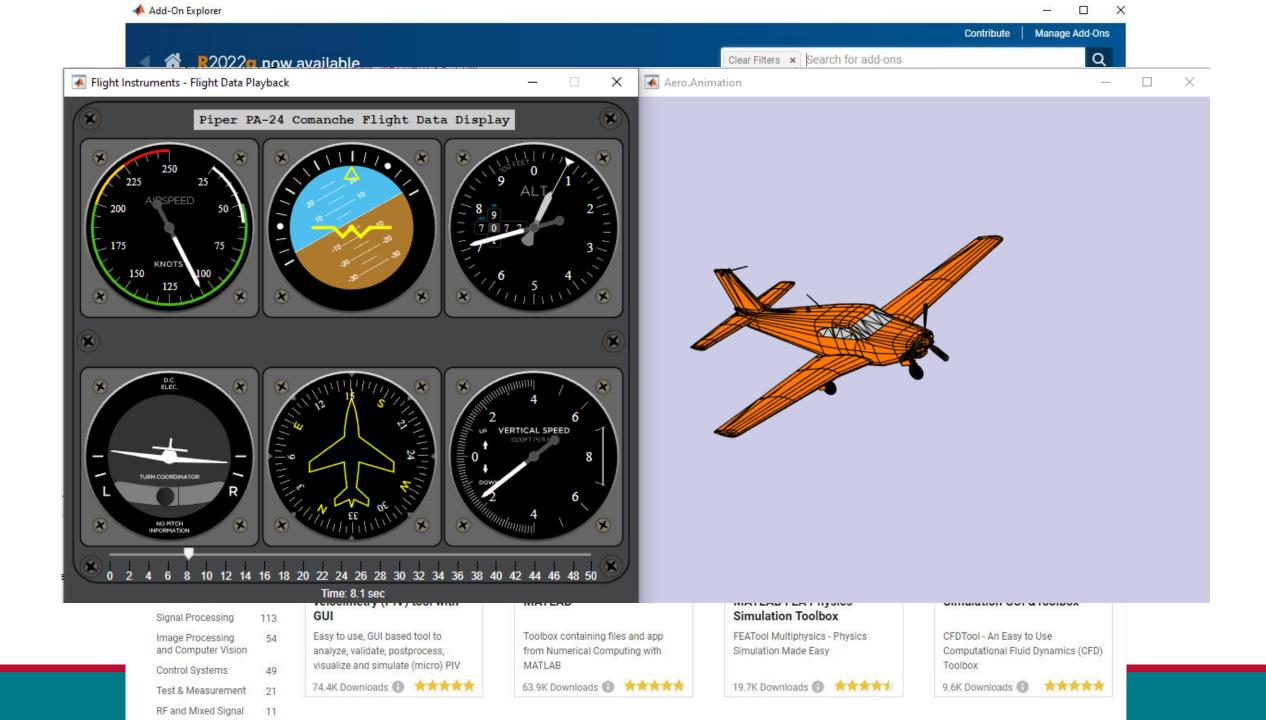

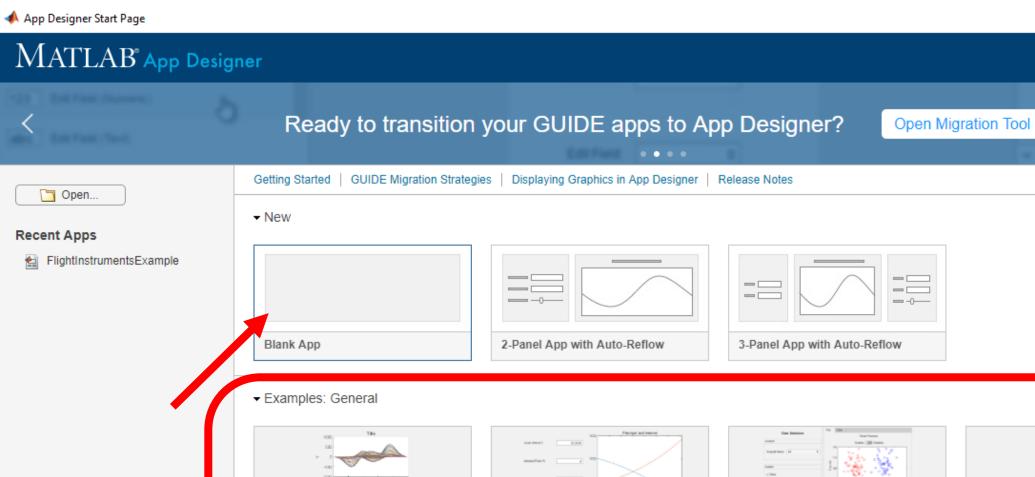

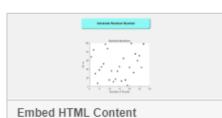

100

12.00

Respond to User Selections

8 88 120 180 280 280 280 3

Respond to Numerical Input

\_

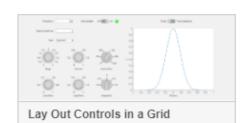

Interactive Tutorial

0 20 40 60 80 108

## Fun things to do with MATLAB

Make MATLAB talk

•

- Turn their computer off
- Open a website on their computer

### **Other MATLAB applications**

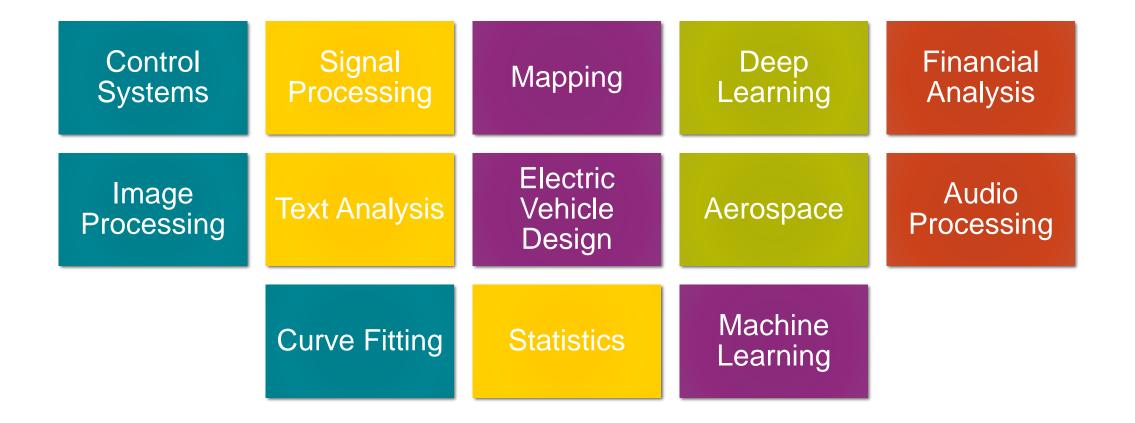

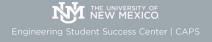

#### Start Your Semester Off Right Join us for a FREE

#### **Pre-Semester Prep Workshop Series**

| Synchronous in-person in the ESS suite<br>& virtual via Zoom |                            |               |
|--------------------------------------------------------------|----------------------------|---------------|
| *College Algebra Review<br>(Pre-Calc/Trig Prep)              | Monday, August 15, 2022    | 10 AM - 12 PM |
| *Pre-Calc/Trig Review<br>(Calc 1 Prep)                       | Tuesday, August 16, 2022   | 10 AM - 12 PM |
| *Calc 1 Review (Calc 2 Prep)                                 | Wednesday, August 17, 2022 | 10 AM - 12 PM |
| Calc 2 Review (Calc 3 Prep)                                  | Thursday, August 18, 2022  | 10 AM - 12 PM |
| *Physics 1 Prep                                              | Friday, August 19, 2022    | 10 AM - 12 PM |

\*Attend these sessions & give feedback for access to a general knowledge exam.

**RSVP** is preferred but not required

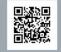

ess.unm.edu/events > August

or through our app - succESS

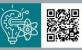

Many are open to pre- and full majors and have no citizenship or GPA requirements.

https://goto.unm.edu/mentoring

#### MENTORING

#### • BE a mentor

...to our incoming students in their transition into the University of New Mexico, the university setting, and Albuquerque.

#### HAVE a mentor\*

...who is a STEM Professional working in the field to build your network and receive guidance and support.

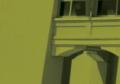

\*This program is open to UNM STEM Majors. Priority is given to Freshmen and Sophomores, but all levels are encouraged to

apply

ENGINEERING STUDENT SUCCESS CENTER https://goto.unm.edu/internships

#### INTERNSHIPS

Getting real-world experiences leads to your satisfaction with your undergraduate journey. Gain valuable hands-on experience while making professional connections.

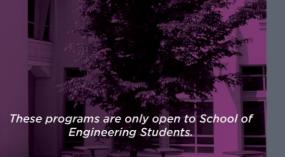

#### https://goto.unm.edu/research

#### RESEARCH

#### EPICS @UNM ...to give back to the community,

earn credit, and gain research experience all at the same time!

#### Student Research Experience Program

...to get hands-on research experience to understand how your courses fit in to real-world applications.

These programs are only open to School of Engineering Students.

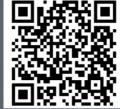

For more information, or to apply, visit: https://ess.unm.edu/programs/current-students

#### Semester Long Engagement Opportunities

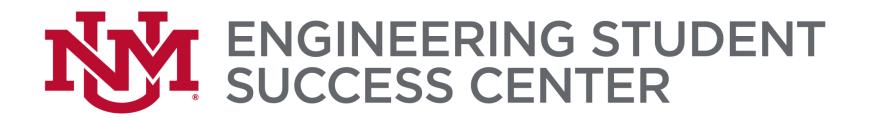

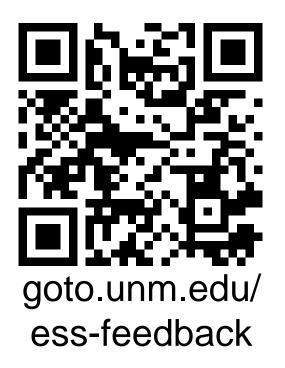

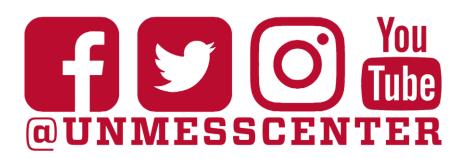

#### Don't forget to follow us on social media!

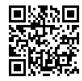

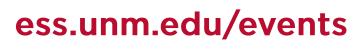

or our succESS app (success.unm.edu)

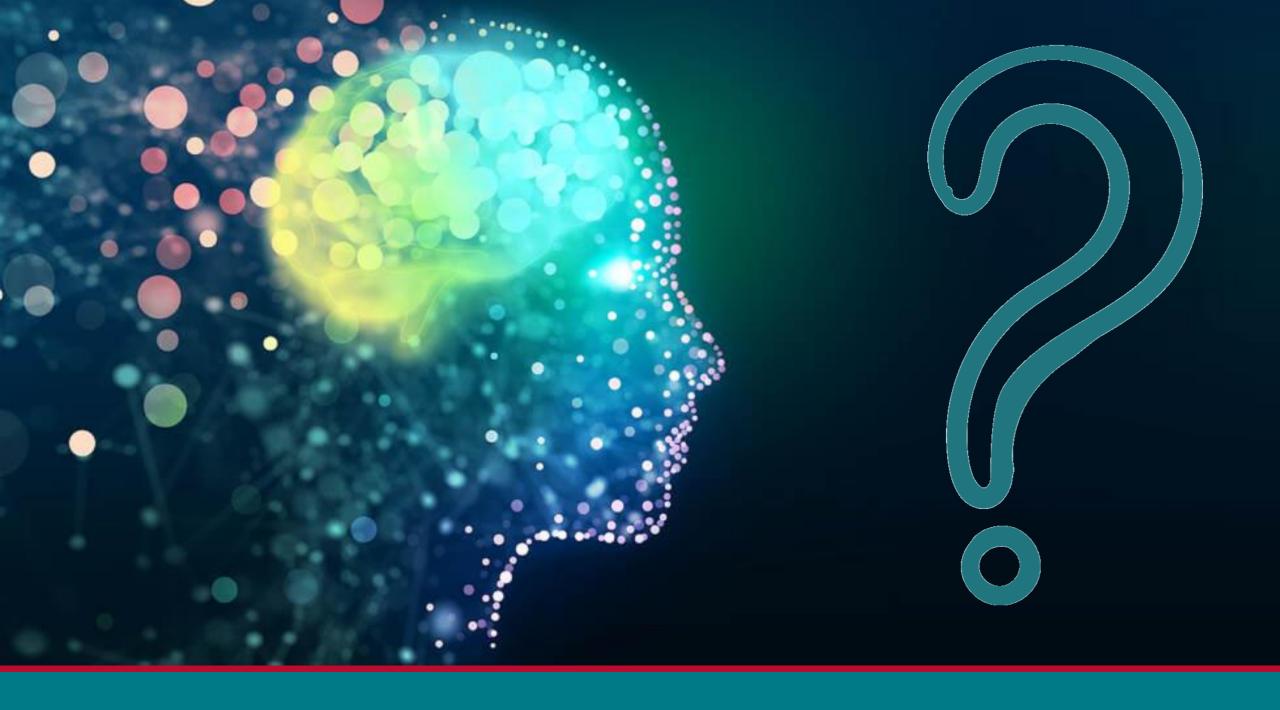